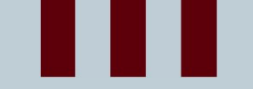

# Computational Thinking

CODERS CS TEAM <LECODERS>

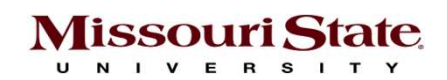

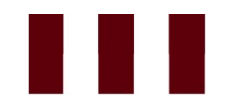

### Module-1**EXAMPLE CODERS>**

### PROGRAMMING LOGICS AND STATES

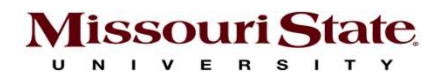

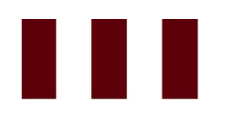

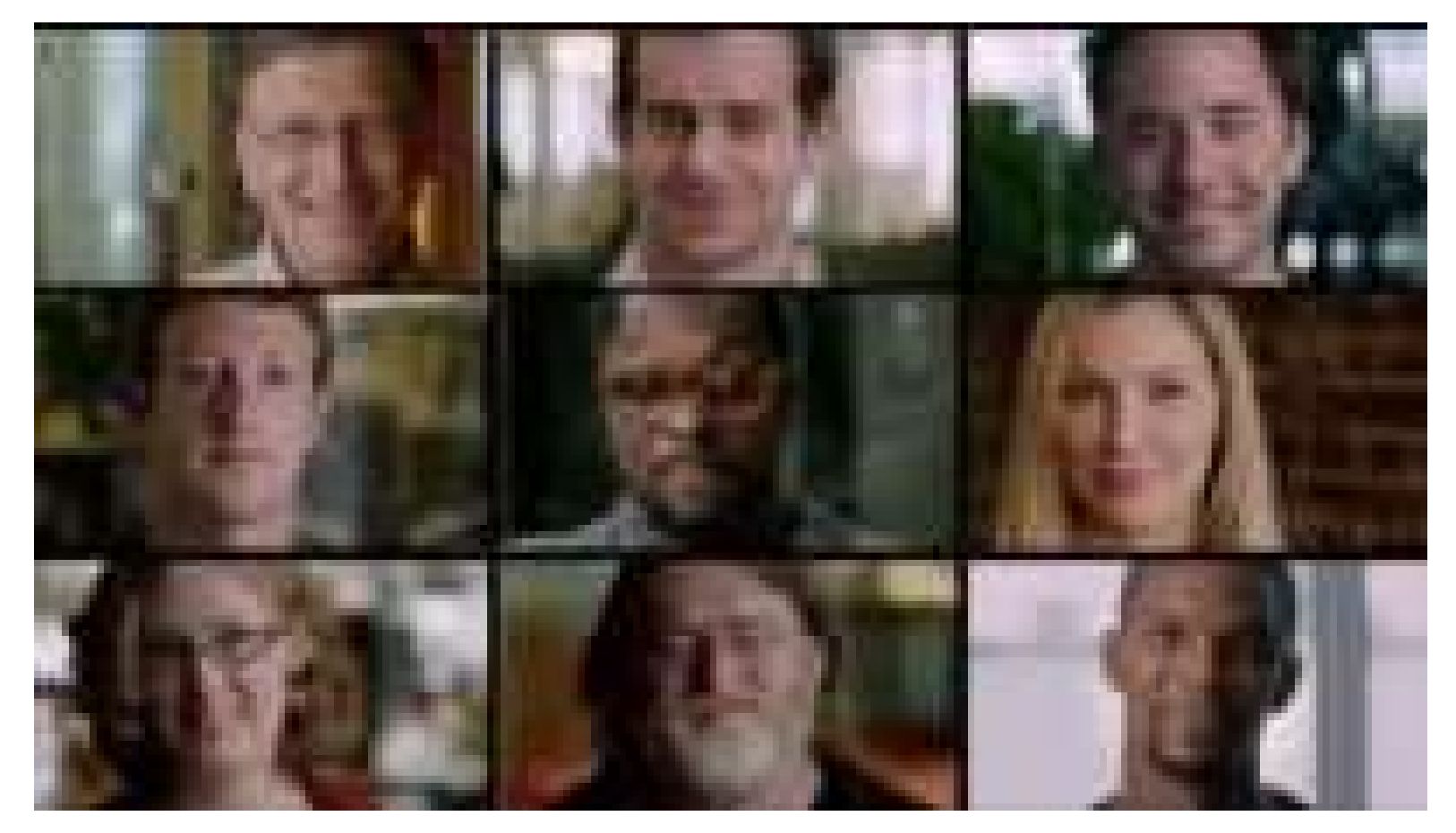

Missouri State

https://youtu.be/dU1xS07N-FA

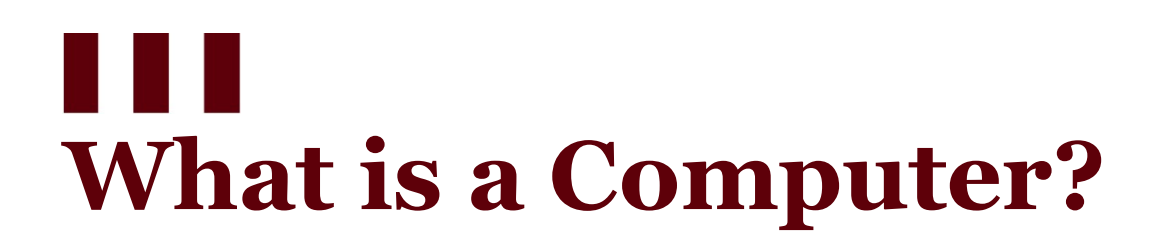

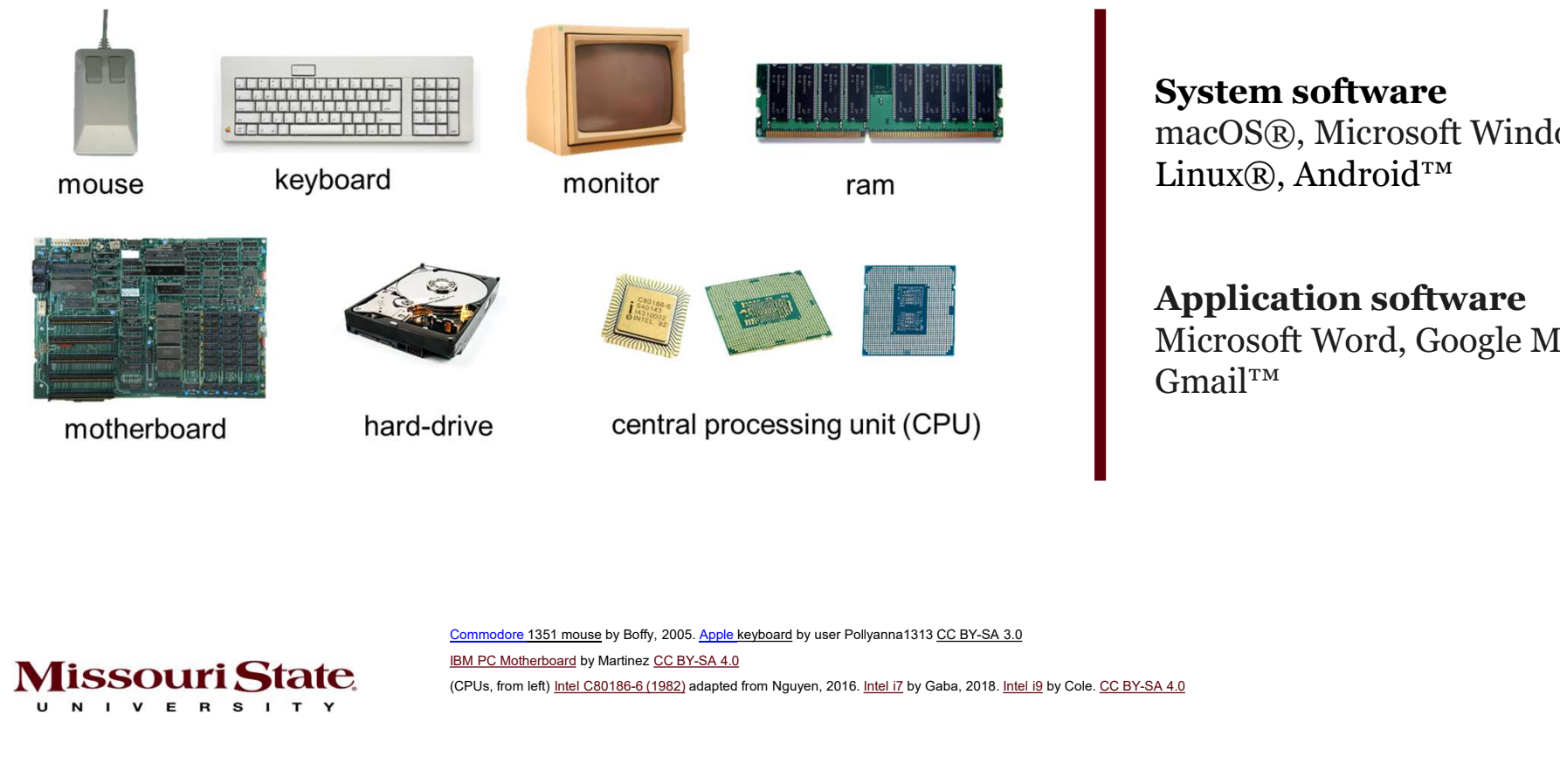

System software macOS®, Microsoft Windows, Linux®, Android™

### Application software Microsoft Word, Google Maps™, Gmail™

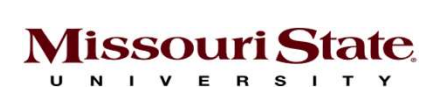

IBM PC Motherboard by Martinez CC BY-SA 4.0 (CPUs, from left) Intel C80186-6 (1982) adapted from Nguyen, 2016. Intel i7 by Gaba, 2018. Intel i9 by Cole. CC BY-SA 4.0

### **11 | 11 | 11** What is Computer Programming?

What is the difference between Programming and Coding?

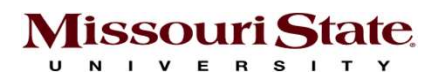

# Programming Language

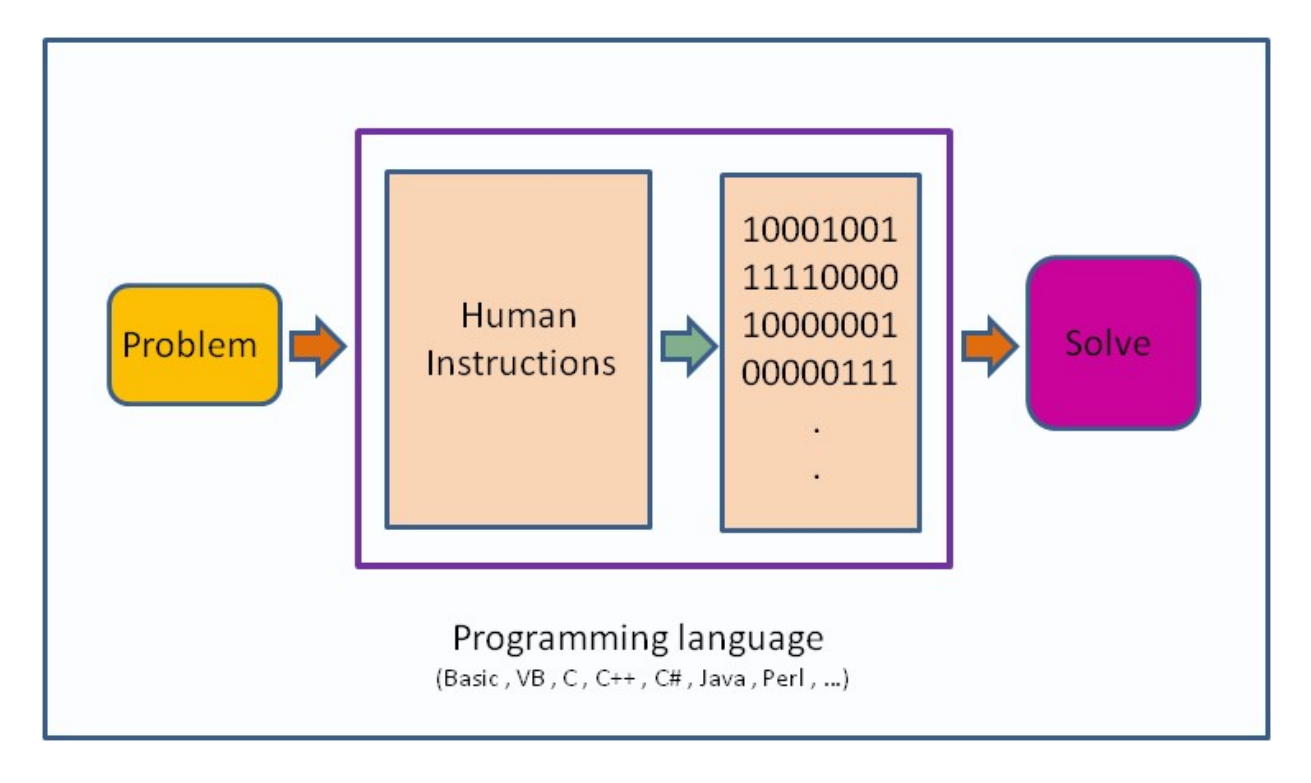

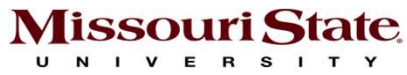

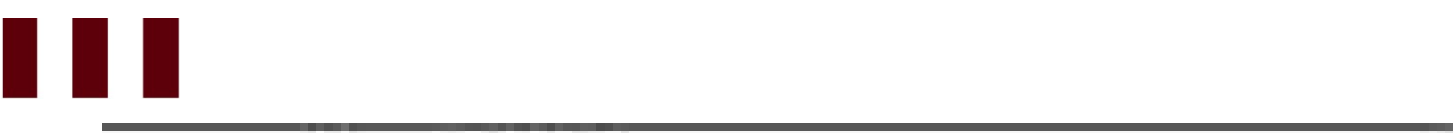

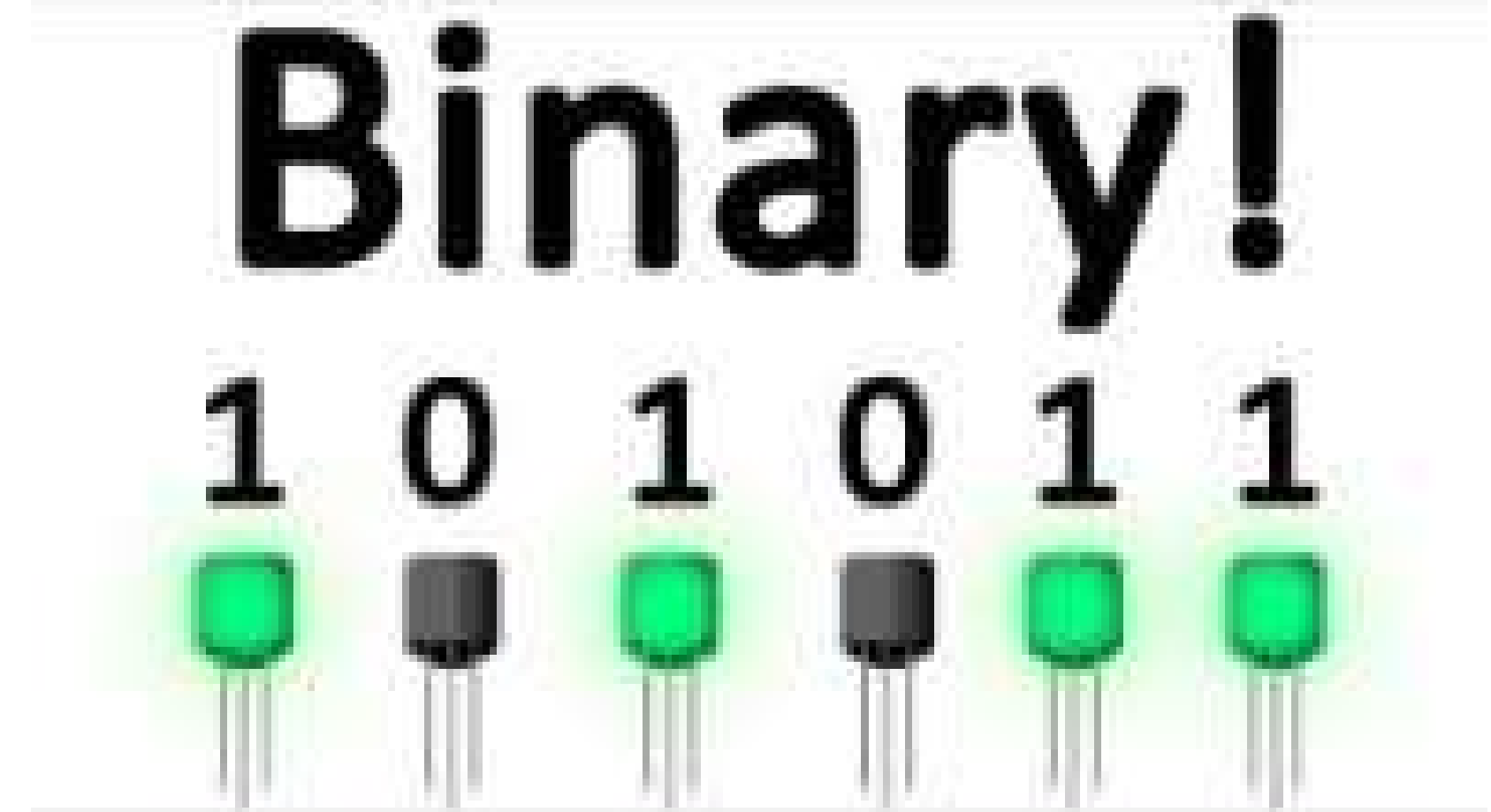

**Missouri State** U N I V E R S I T Y

https://youtu.be/Xpk67YzOn5w

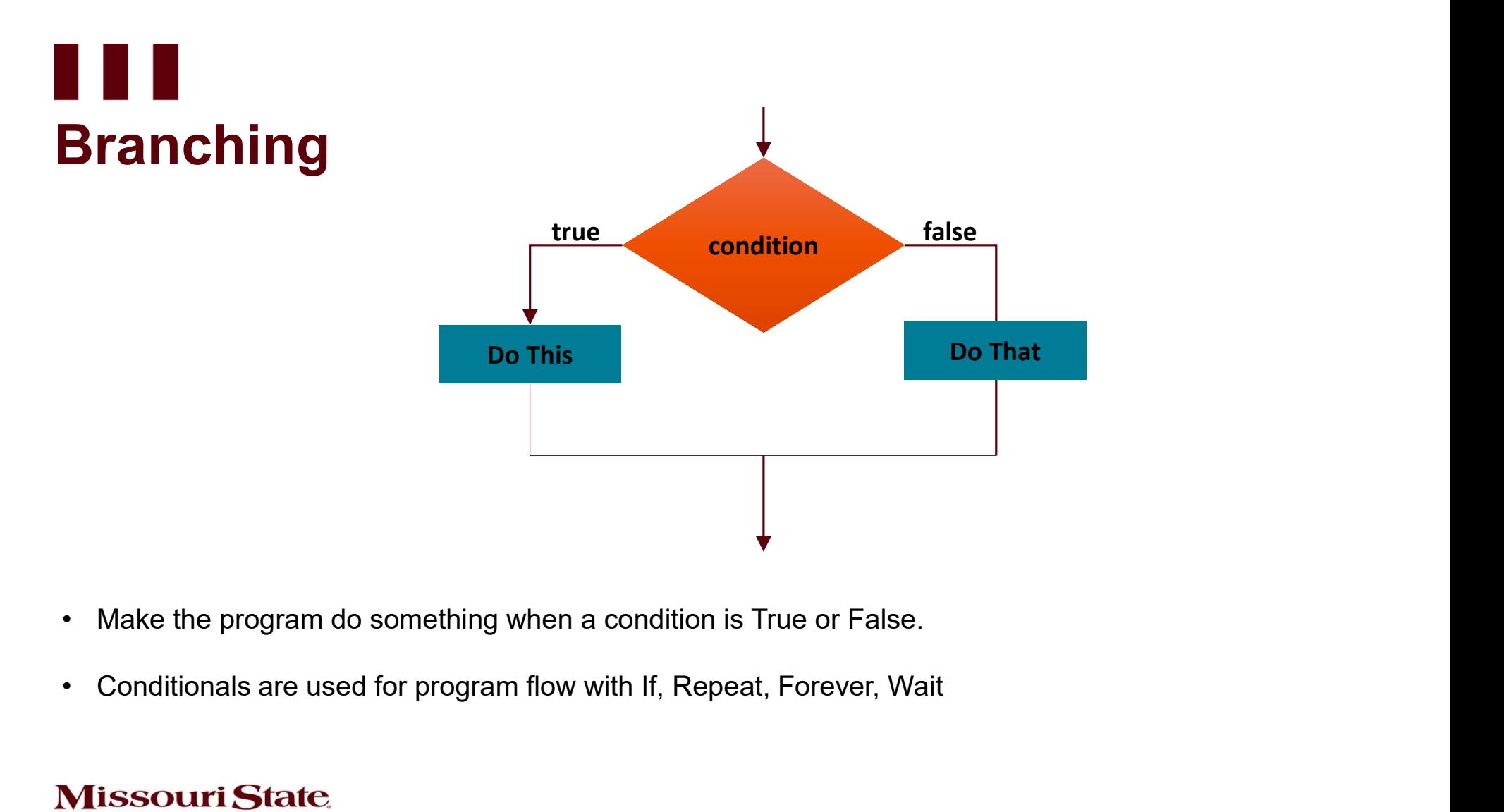

- 
- 

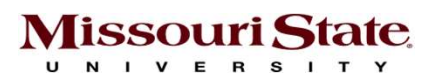

# Think logically! **Think logically!**<br>• Write down the steps to calculate the employees' gross pay based<br>on hours worked and pay rate.

on hours worked and pay rate.

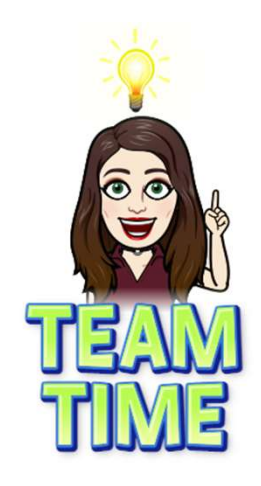

 $\circ$ 

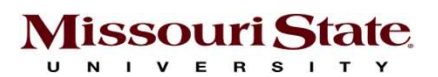

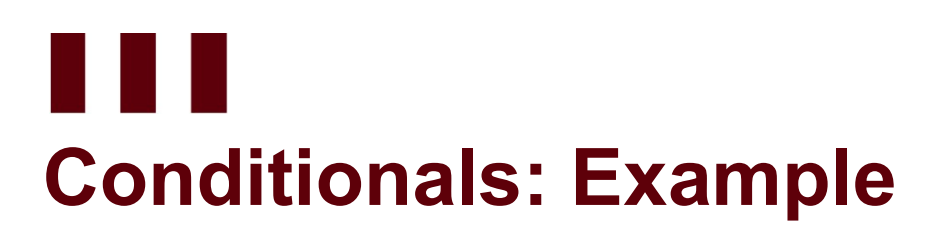

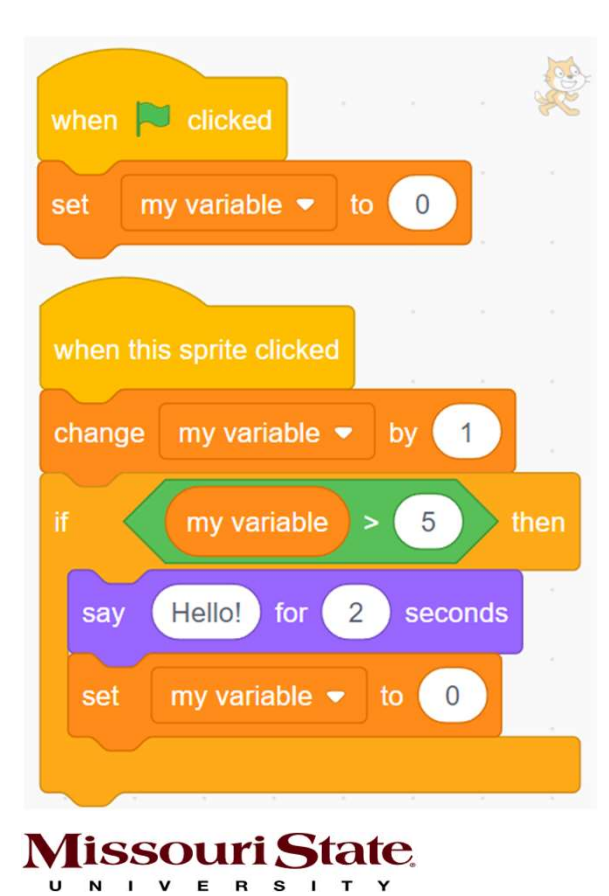

**IF** false Say Hello! for 2 seconds example is true true value is > 5 Increase Value by 1

### H III Conditionals: Nested if Statements

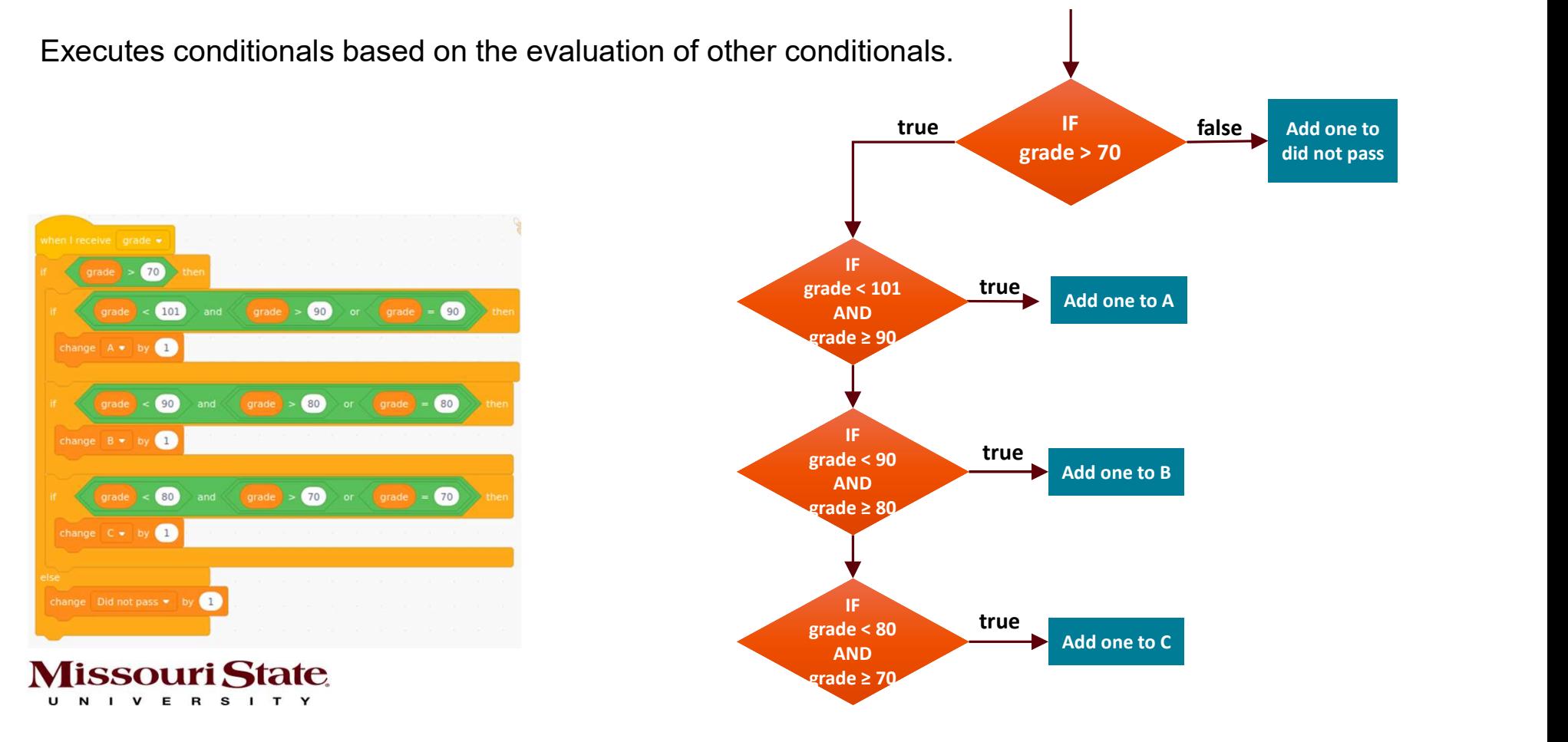

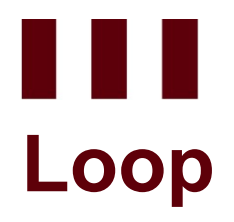

A loop allows repeated execution of a set of statements until a condition is met.

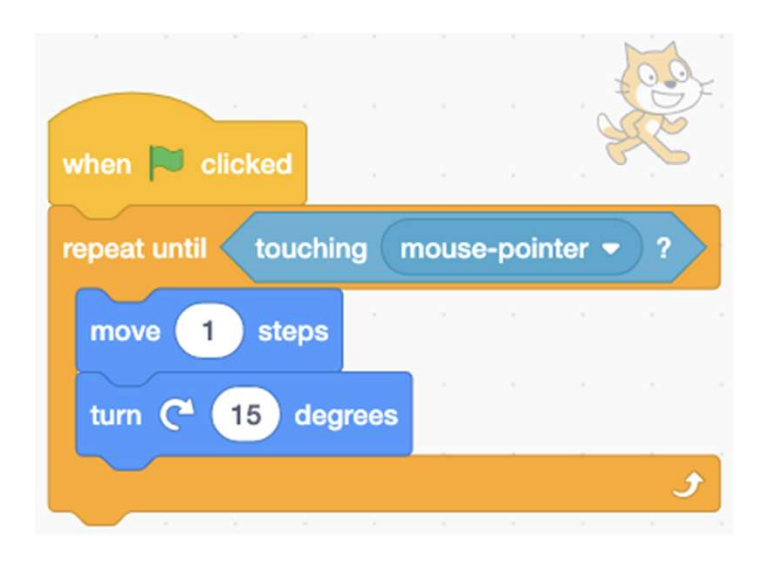

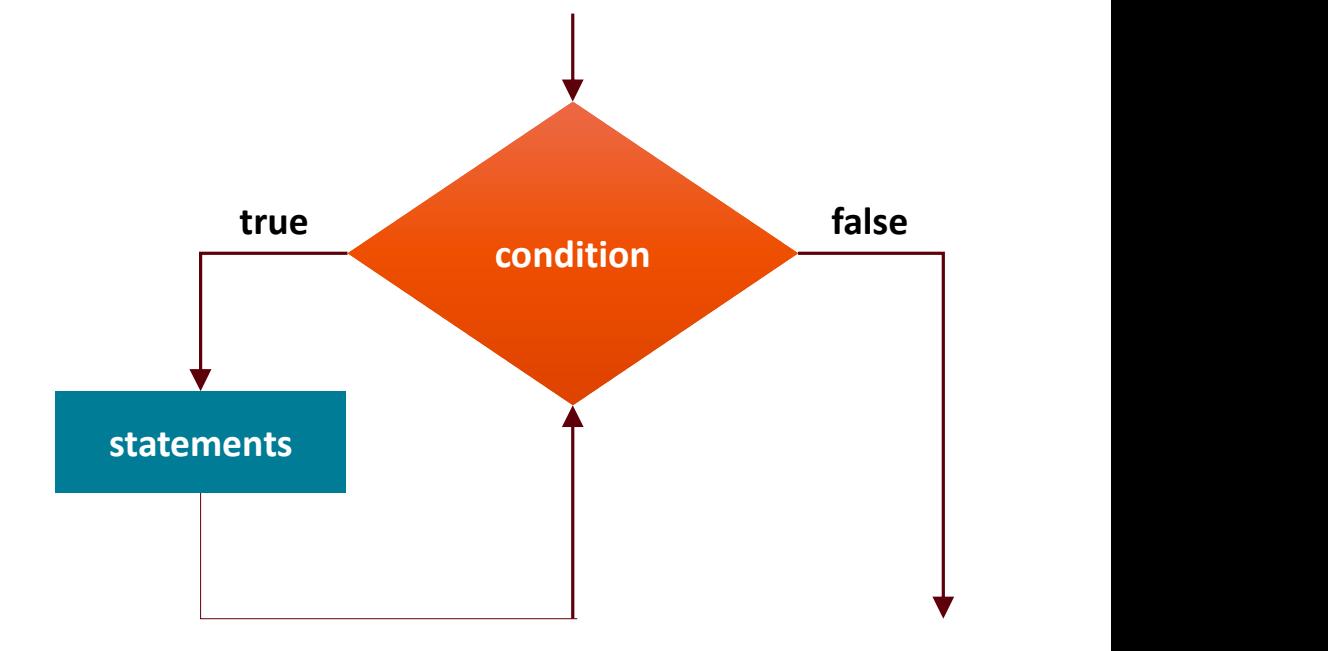

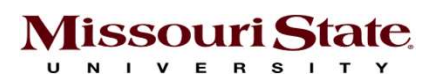

### <u>U II</u> Nested Loop

#### A loop inside another loop.

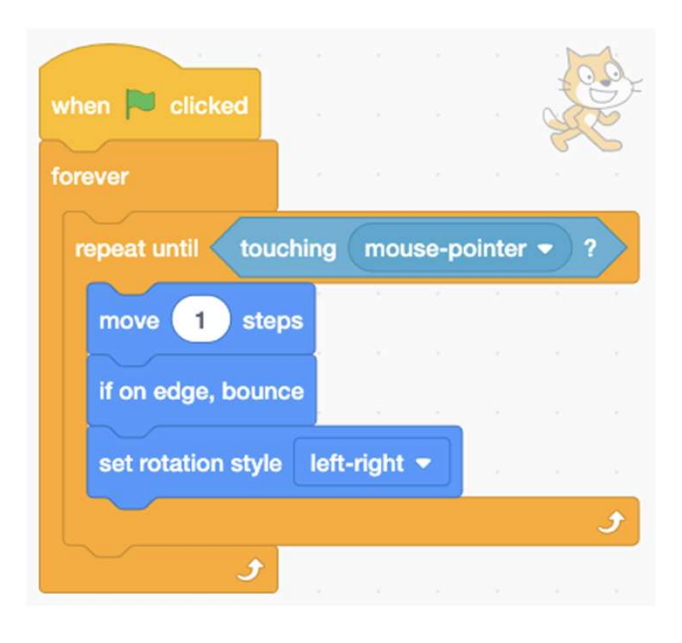

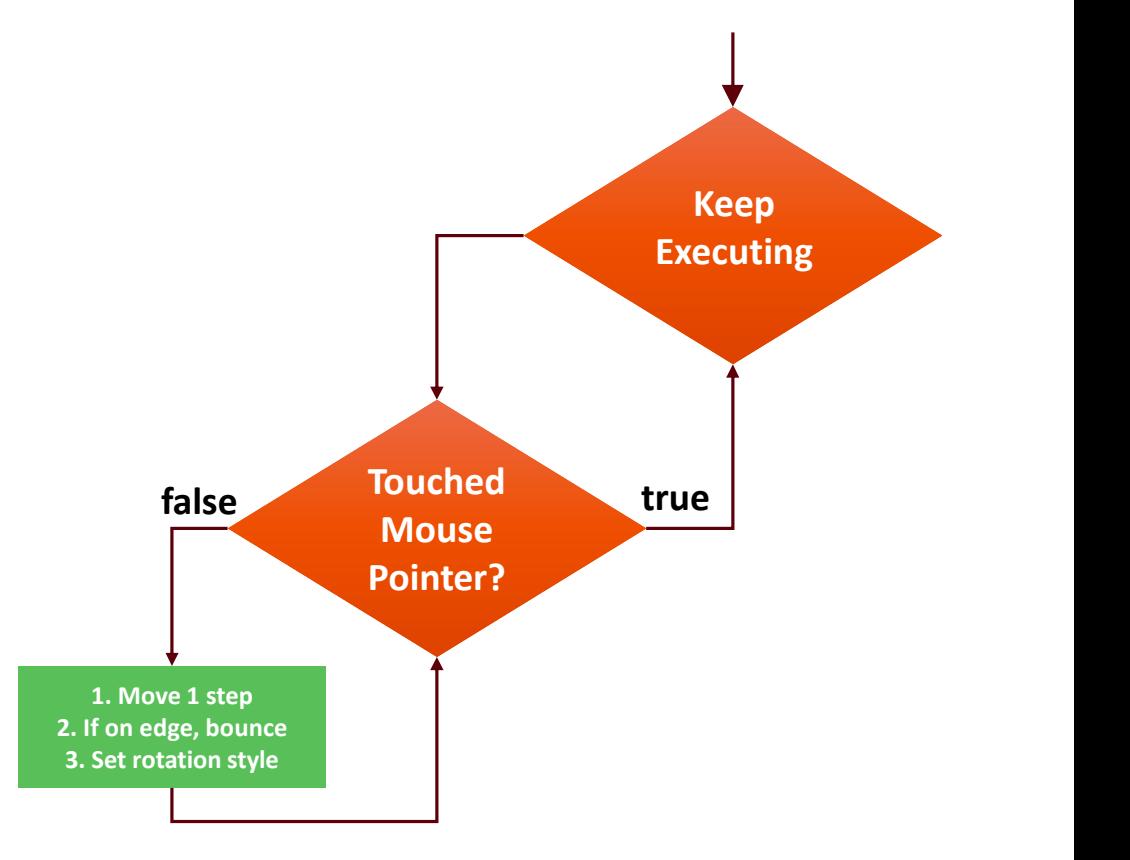

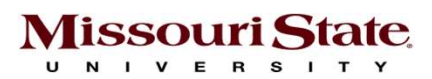

### <u>U U U</u> Program States and Variables

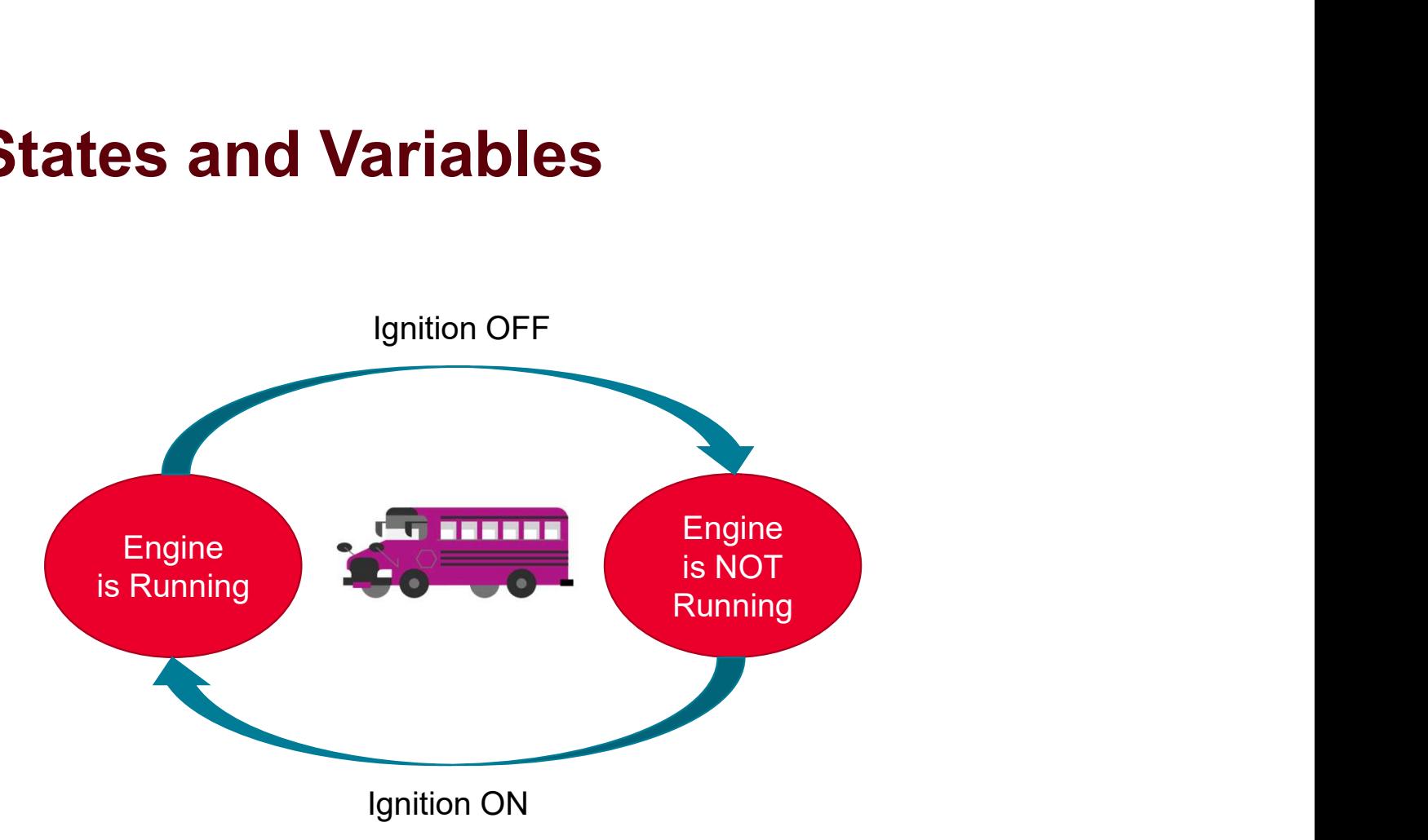

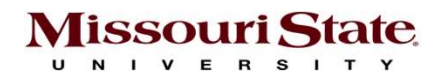

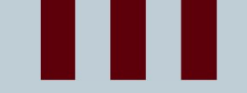

<u> Tanzania (h. 1878).</u>

## Thank You

ANY QUESTIONS?

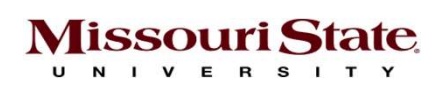